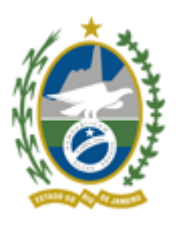

Governo do Estado do Rio de Janeiro

Fundação Saúde

Diretoria de Recursos Humanos

## **ANEXO B**

## **DIMENSIONAMENTO DOS POSTOS**

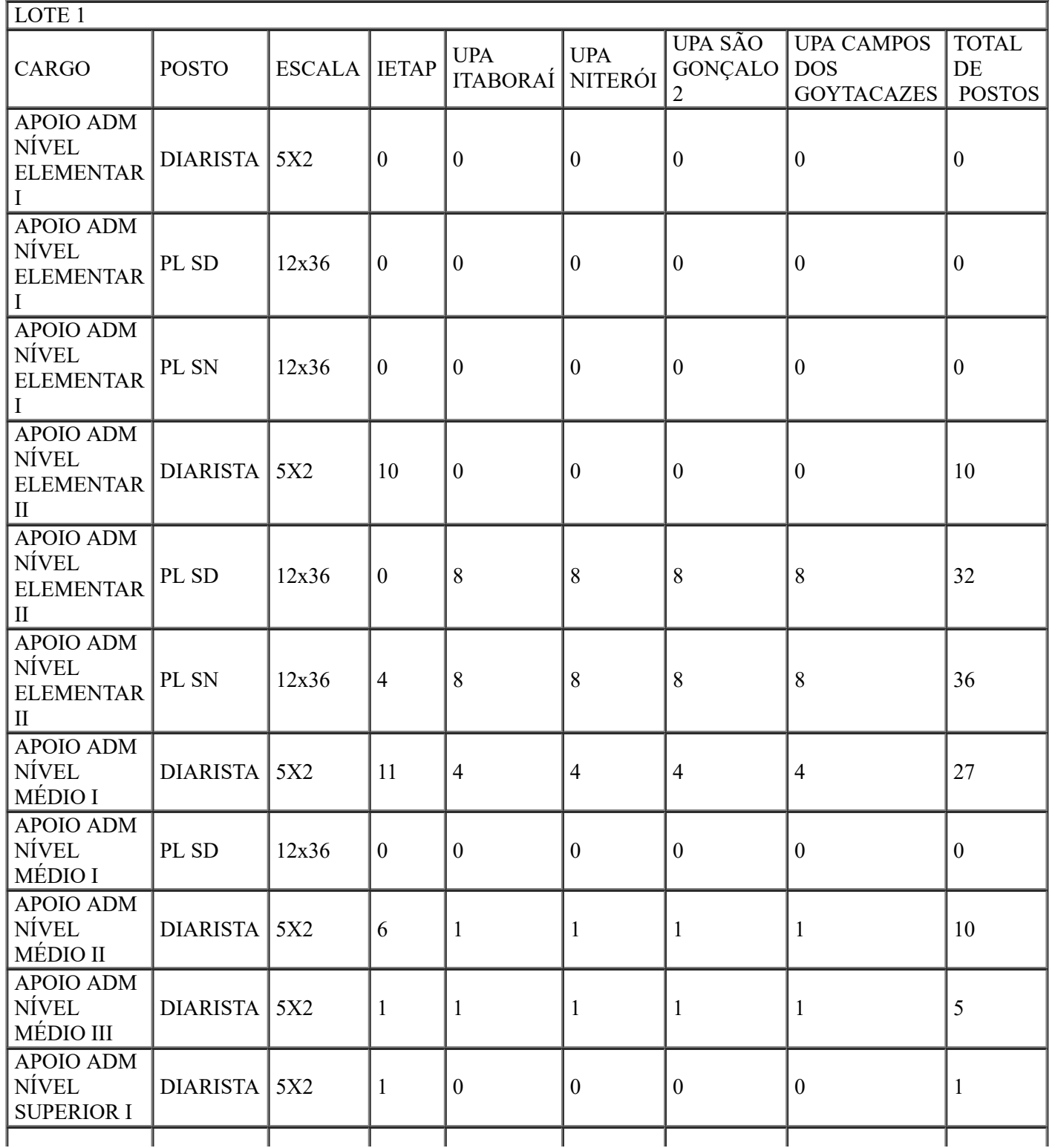

https://sei.fazenda.rj.gov.br/sei/controlador.php?acao=documento\_imprimir\_web&acao\_origem=arvore\_visualizar&id\_documento=30746715&infr… 1/2

3/30/22, 11:44 AM SEI/ERJ - 27573107 - Anexo

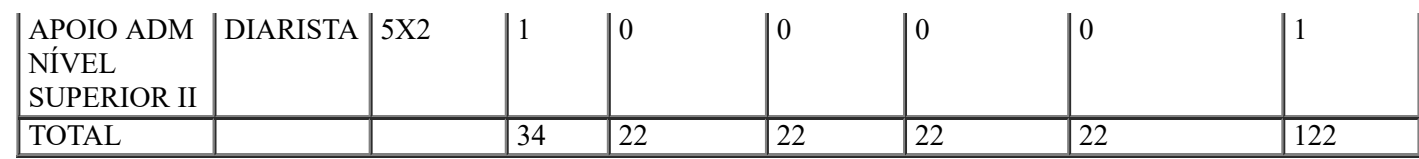

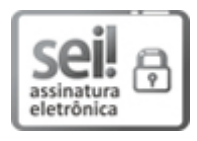

Documento assinado eletronicamente por **Thiago dos Santos Nogueira**, **Gerente de Provisão e Administração de Pessoas**, em 26/01/2022, às 16:42, conforme horário oficial de Brasília, com fundamento nos art. 21º e 22º do [Decreto](http://www.fazenda.rj.gov.br/sei/documentos/legislacao/decretos/Decreto_46_730.pdf) nº 46.730, de 9 de agosto de 2019.

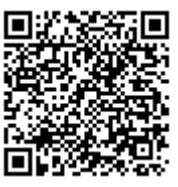

A autenticidade deste documento pode ser conferida no site [http://sei.fazenda.rj.gov.br/sei/controlador\\_externo.php?](http://sei.fazenda.rj.gov.br/sei/controlador_externo.php?acao=documento_conferir&id_orgao_acesso_externo=6) acao=documento\_conferir&id\_orgao\_acesso\_externo=6, informando o código verificador **27573107** e o código CRC **63183B32**.

**Referência:** Processo nº SEI-080007/000498/2022 SEI nº 27573107

Av. Padre Leonel Franca, 248, - Bairro Gávea, Rio de Janeiro/RJ, CEP 22.451-000 Telefone: - fs.rj.gov.br